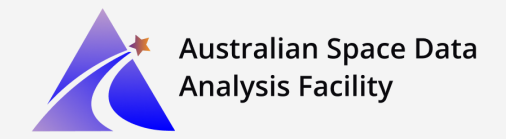

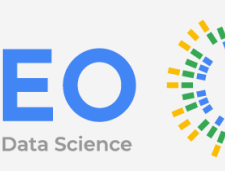

### **Introduction to Python and Earth Observation Data Using Google Earth Engine**

### Contacts:

**Mortaza Rezae (Coordinator) [mortaza.rezae@curtin.edu.au](mailto:mortaza.rezae@curtin.edu.au)**

**Jonathan Neo (Instructor);**

**Rory Donnelly – EO Data Science (Instructor);**

**Ammar Mahmood – EO Data Science (Instructor);**

**Yvonne Fong – EO Data Science (Instructor);**

**Where: Curtin University**

**When: 31-August -3 September**

**Time: 5:30PM -9:30PM**

# **BootCamp Description**

This four-day bootcamp will teach you the tools and techniques for analysing and using earth observation data. In particular, this bootcamp will provide an introduction to the Python programming language, the Pandas library, and the Plotly visualisation tool. It will also provide you with a foundational understanding of Google Earth Engine, its capabilities, and how Earth Engine can be used to deliver insights and outputs. After completing this bootcamp, attendees will have a solid understanding of Python and Earth Engine, as well as the skills to use these tools effectively to perform computations on earth observation data.

# **Objectives**

- ·Introduction to Google Colab and Python (variables, conditional, loops, functions, dictionaries)
- Introduction to scientific Python: Pandas and plotly.
- ·Google Earth Engine overview (code editor, scripting overview, assets overview, tasks overview)
- Earth observation data analysis using Earth Engine (images and image collections, features and feature collections, filtering, reducers, raster algebra, iterating, visualisation, geospatial algorithms)

## **Before the bootcamp...**

To attend this bootcamp, you will need:

- ·A computer with a relatively recent internet browser installed;
- To have register to use Earth Engine at least three days before the bootcamp - [signup.earthengine.google.com](http://signup.earthengine.google.com/)

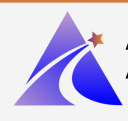

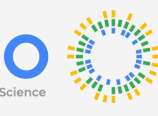

### **Day 1** Introduction to Python

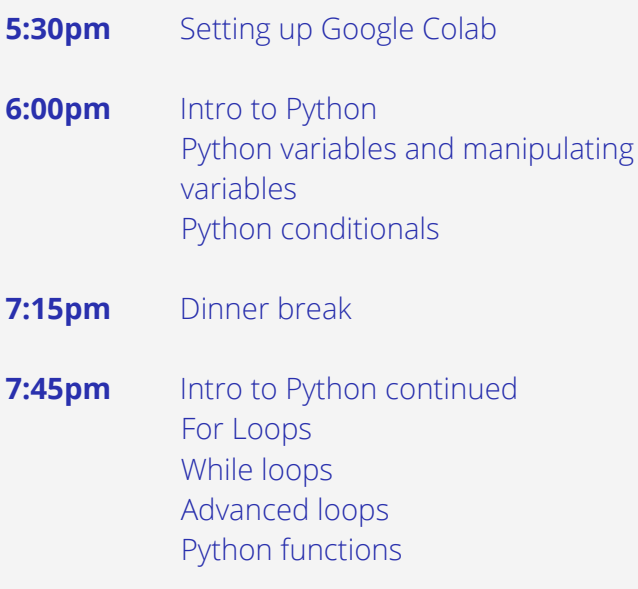

**9:30pm** *End*

### **Day 2**

**5:30pm** Intermediate Python Dictionaries Data analysis and visualisation with Python

**6:35pm** Pandas Pandas dataframe Manipulating data Handling missing values **7:20pm** Dinner break **7:50pm** Plotly Visualisation using Plotly Working with geo data Mapbox

Modules

**9:30pm** *End*

#### **Australian Space Data Analysis Facility**

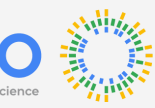

Е

### **Day 3**

### Google Earth Engine Overview

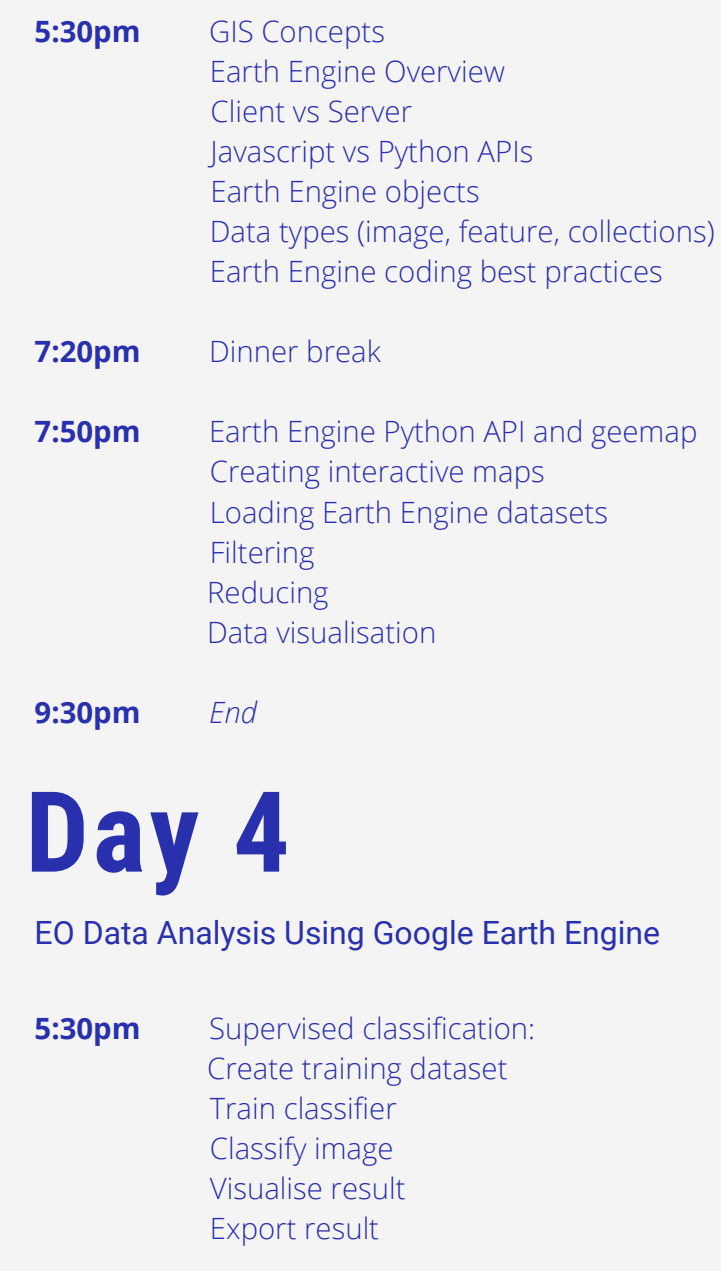

- **7:20pm** Dinner break
- **7:50pm** Unsupervised classification Train clusterer Classify image Label clusters Visualise result Export result
- **9:30pm** *End*

**3**